## Índice

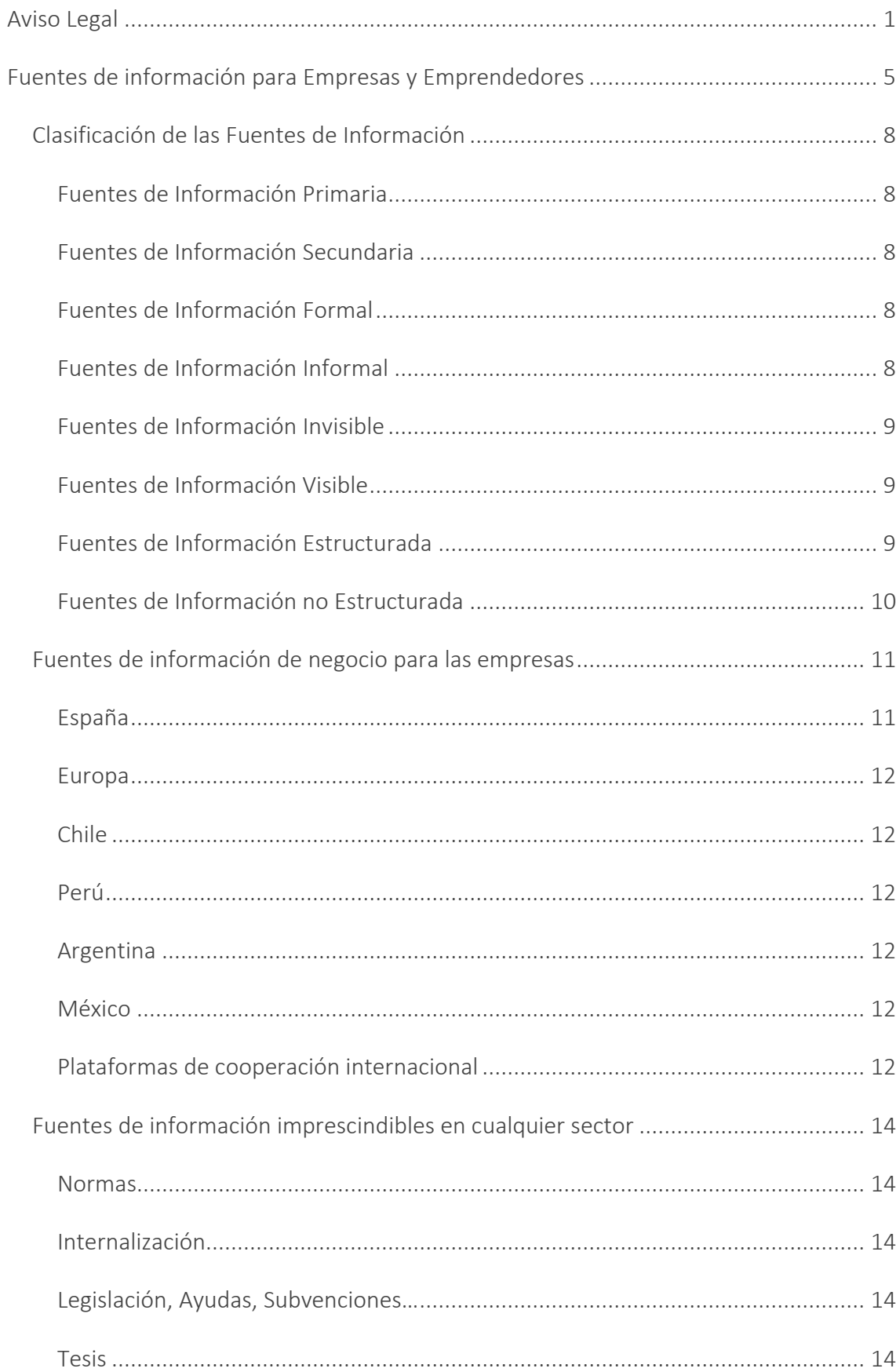

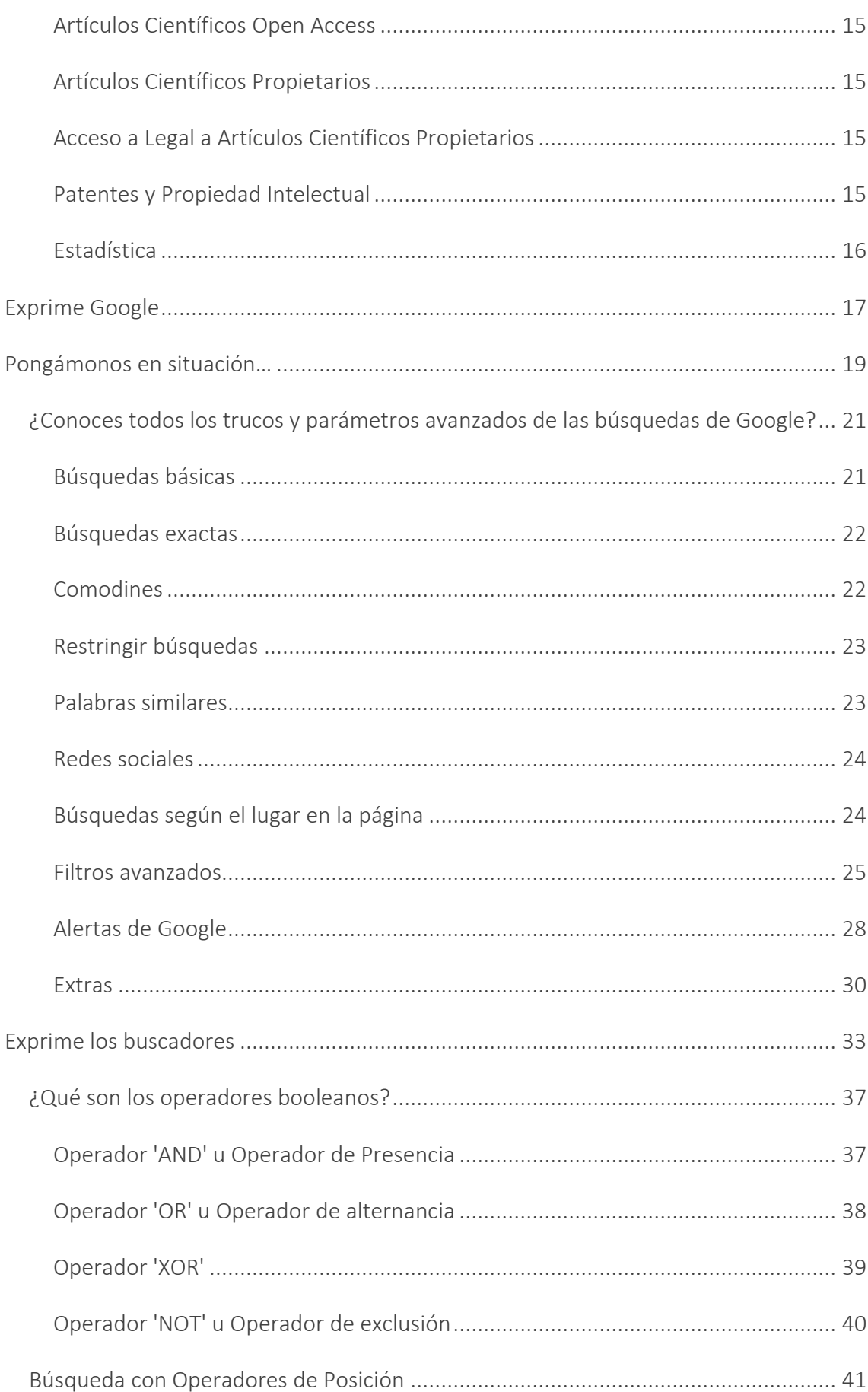

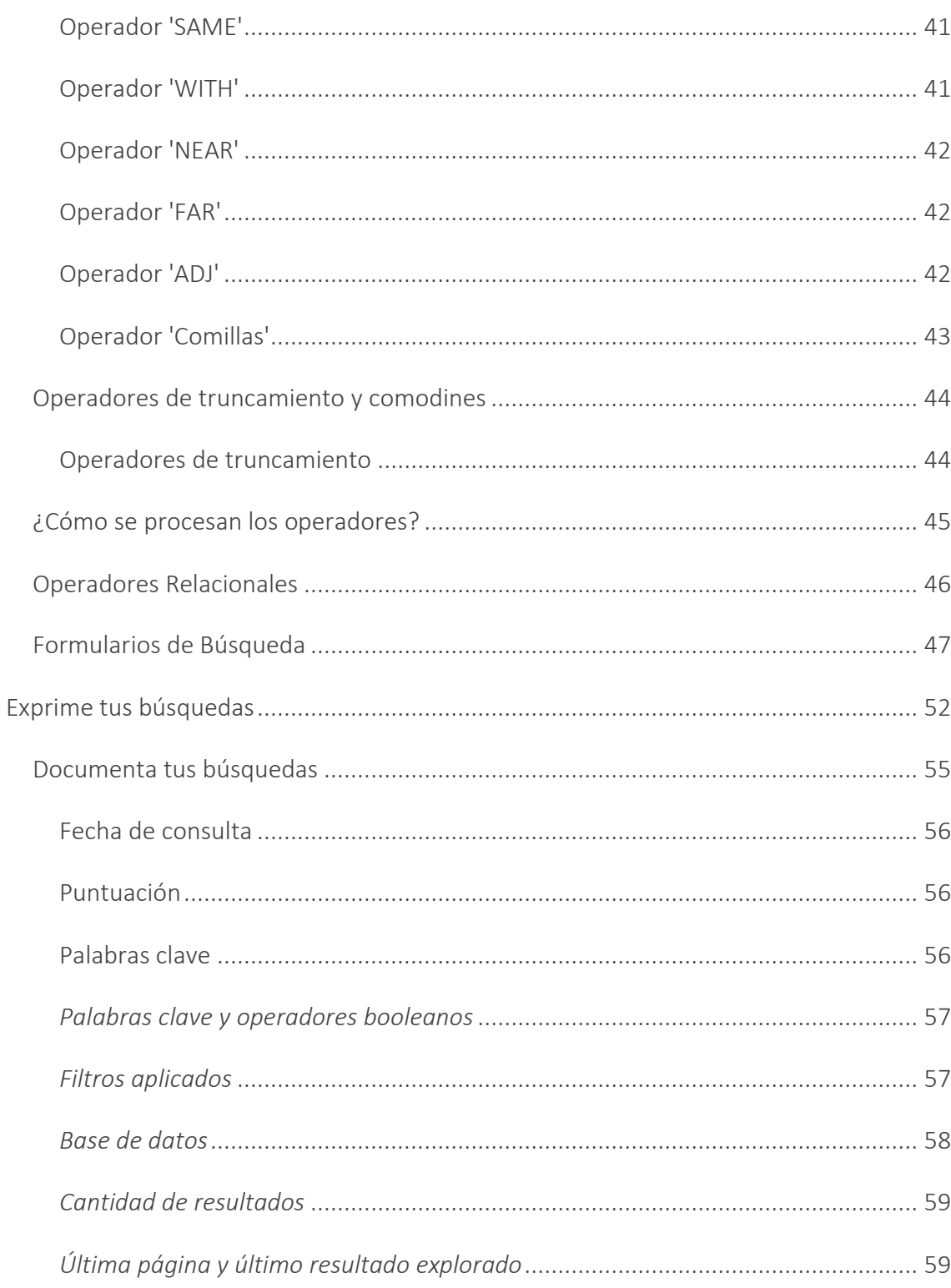

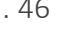